## **Notice du** *module SON de Regressi*

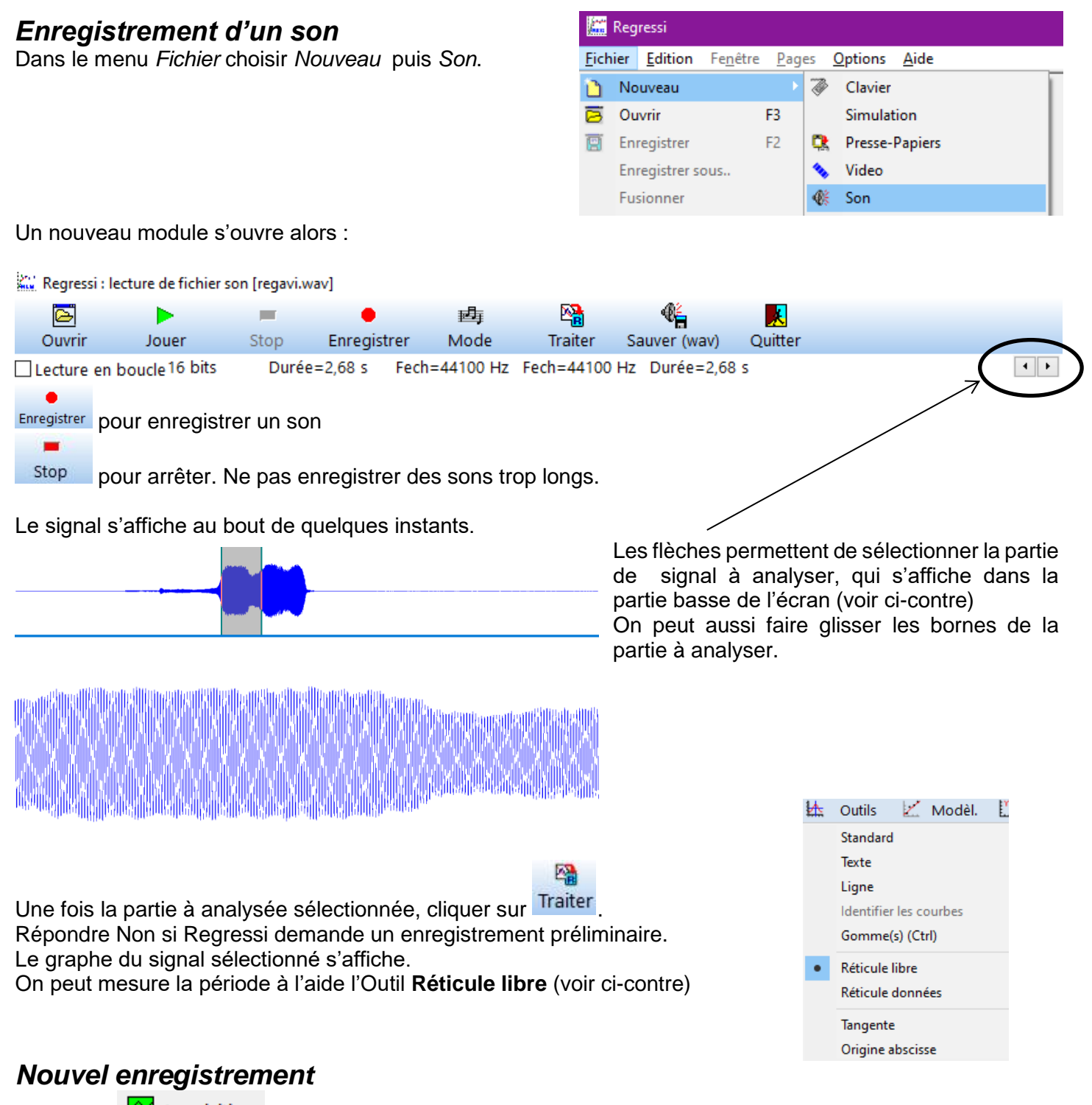

Le bouton  $\boxed{\widehat{\mathbf{M}}}$  Acquisition permet de retourner dans le module d'enregistrement.